## Bipolartransistor

Frowin Buballa

Schaltungen:

Eigenschaften Anwendung

- Emitterschaltung Phasendrehung 180°
	- Hohe Spannungsverstärkung (20-100fach) **Schalter**
	- Hohe Stromverstärkung (10 –50fach)

- Impedanzwandler
- Darlingtonschaltung
- **Schalter**

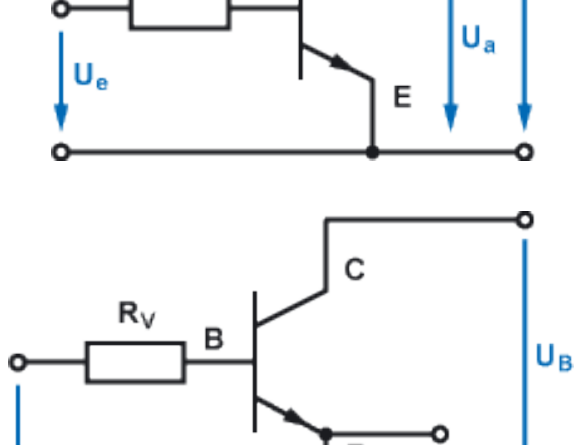

 $U_{\rm B}$ 

 $U_a$ 

Verstärker

- Kollektorschaltung Keine Phasendrehung
	- Hohe Stromverstärkung (10-4000fach)
	- Keine Spannungsverstärkung
- 1. Welcher Strom liegt am Kollektor
- 2. Welche Kollektor-Emitter-Spannung soll fließen
- 3. Transistor auswählen
- 4.  $h_{FESAT}$  aus Datenblatt oder aus minimaler Stromverstärkung berechnen.

Mit:  $\frac{h_{FE}}{2 \, bis \, 10}$  (Erfahrungswert für BC Werte zwischen 10 und 50)

 Kleinleistungstransistor (BC) z.B.60V 1,5A 3,7W

 $U_{e}$ 

- Leistungstransistor (BD) z.B.120V 16A 150W
- Hochfrequenztransistor (BF) z.B. ab 30MHz
- Leistungsschalttransistor (BU) z.B.800V 6A 125W

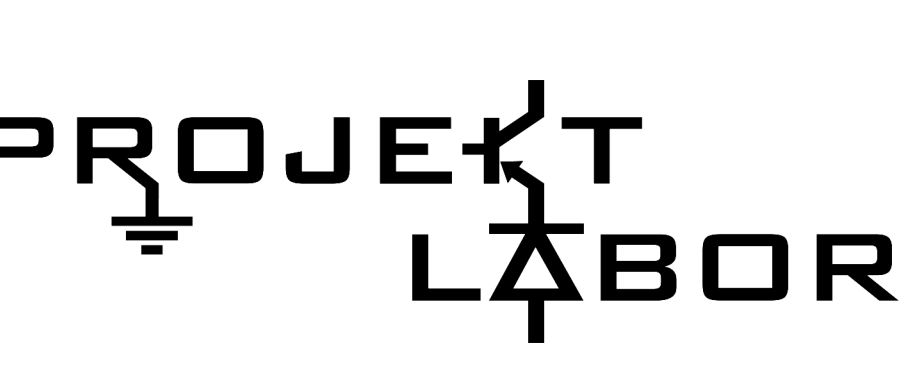

- 5. Basisstrom berechnen mit:
- 6. Basiswiderstand berechnen mit:
- 7. Abrunden!

## Quellen:

- http://www.mikrocontroller.net/articles/Transistor (10.05.2014 14:11Uhr )
- http://www.mikrocontroller.net/articles/Basiswiderstand (10.05.2014 14:34Uhr)
- http://www.elektronik-kompendium.de/sites/slt/0205081.htm (11.05.2014 17:13Uhr)
- http://www.elektronik-kompendium.de/sites/slt/0204133.htm (11.05.2014 17:21Uhr)
- http://www.elektronik-kompendium.de/sites/slt/0204302.htm (11.05.2014 17:34Uhr)
- http://bastelmolch.ba.funpic.de/transistor.htm (09.05.2014 19:49Uhr)
- Skript "Praktikum Grundlagen und Bauelemente" Kapitel 3 Transistor als Schalter (11.05.2014 18:26Uhr)
- http://www.reichelt.de/BC-BU-Transistoren/2/index.html? &ACTION=2&LA=2&GROUPID=2880 (13.05.2014 19:43Uhr)

## Bilder:

- http://www.projektlabor.tu-berlin.de/fileadmin/fg52/downloads/Vorlagen/ logo10000x2852.gif (12.05.2014 23:05Uhr)
- http://de.wikipedia.org/wiki/Datei:Transistor-diode-npn-pnp.svg (12.05.2014 17:49Uhr)
- http://www.elektronik-kompendium.de/sites/slt/schalt/02050812.gif (12.05.2014 17:23Uhr)
- http://www.elektronik-kompendium.de/sites/slt/schalt/02043022.gif (12.05.2014 17:25Uhr)
- http://www.elektronik-kompendium.de/sites/slt/schalt/02041332.gif (12.05.2014 17:29Uhr)
- http://www.szhgf.com/wp-content/uploads/2013/11/TO-92.jpg (12.05.2014 18:02Uhr)